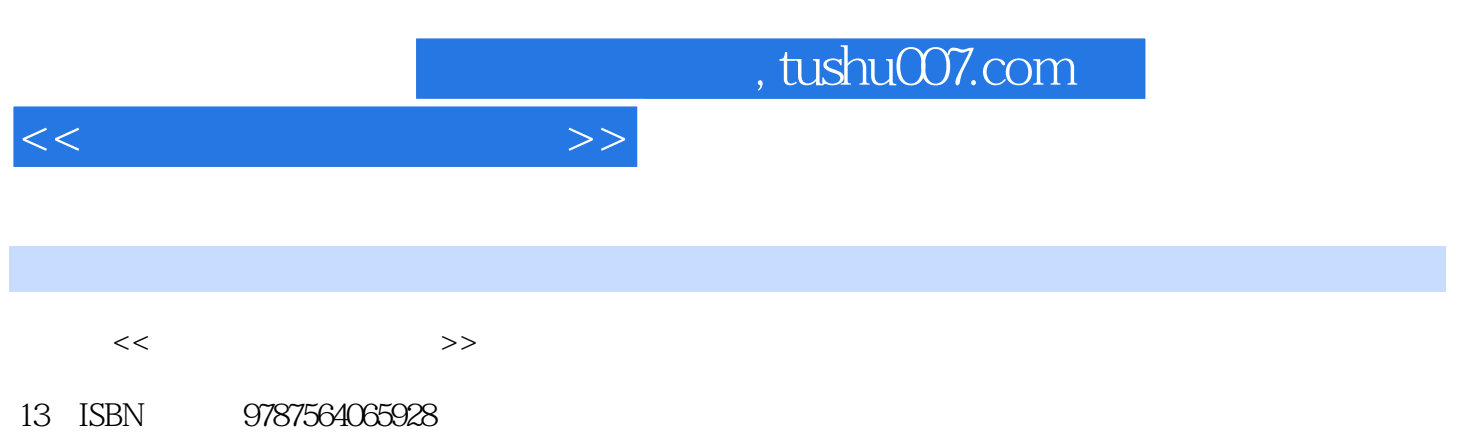

10 ISBN 7564065923

出版时间:2012-08-01

页数:240

PDF

更多资源请访问:http://www.tushu007.com

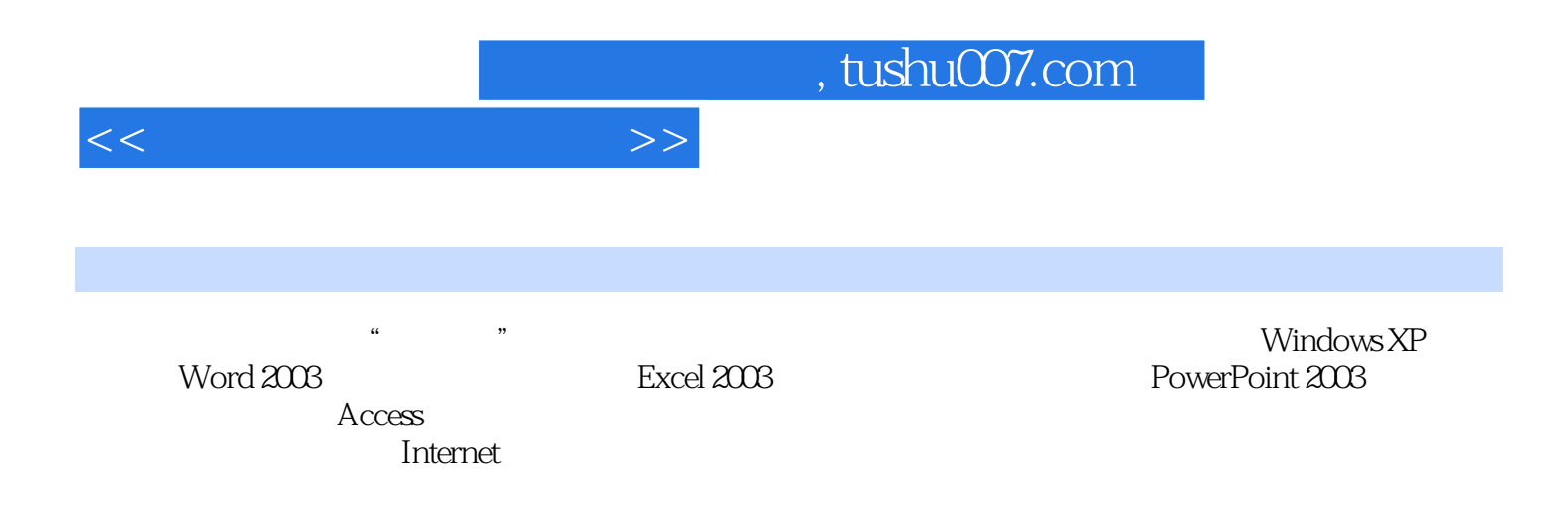

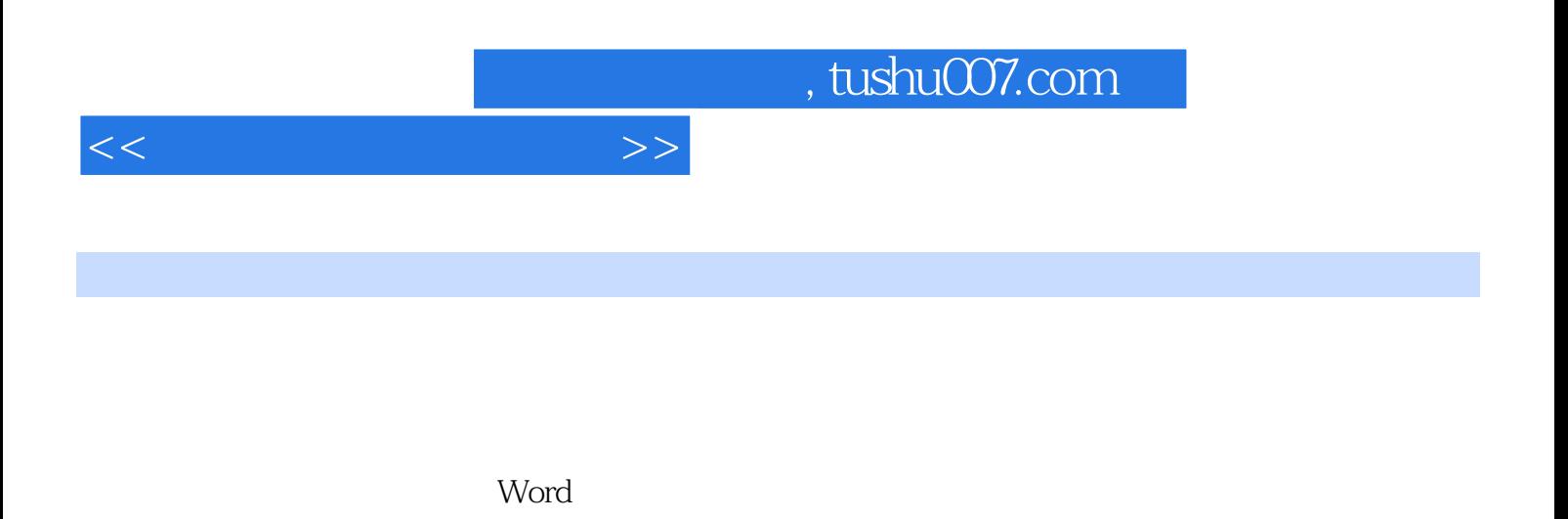

述实现步骤知识链接任务评价任务五 文档排版——学生手册排版任务目标任务描述实现步骤知识链接

任务评价……学习情境四 Microsoft Excel 2003的应用学习情境四 Microsoft Excel 2003的应用学习情境五 PowerPoint 2003<br>
PowerPoint 2003

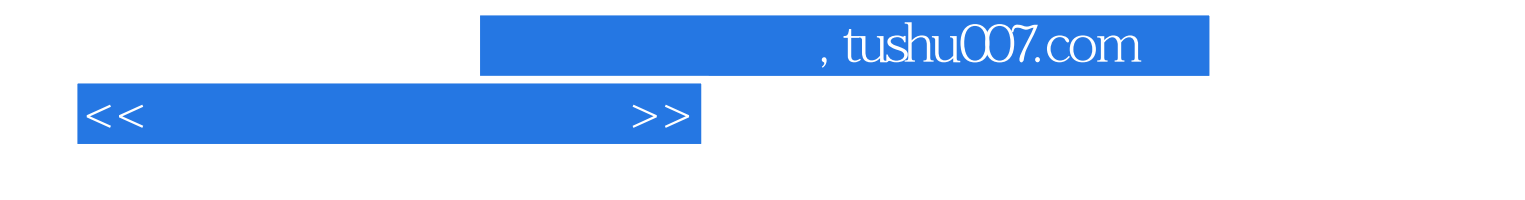

本站所提供下载的PDF图书仅提供预览和简介,请支持正版图书。

更多资源请访问:http://www.tushu007.com